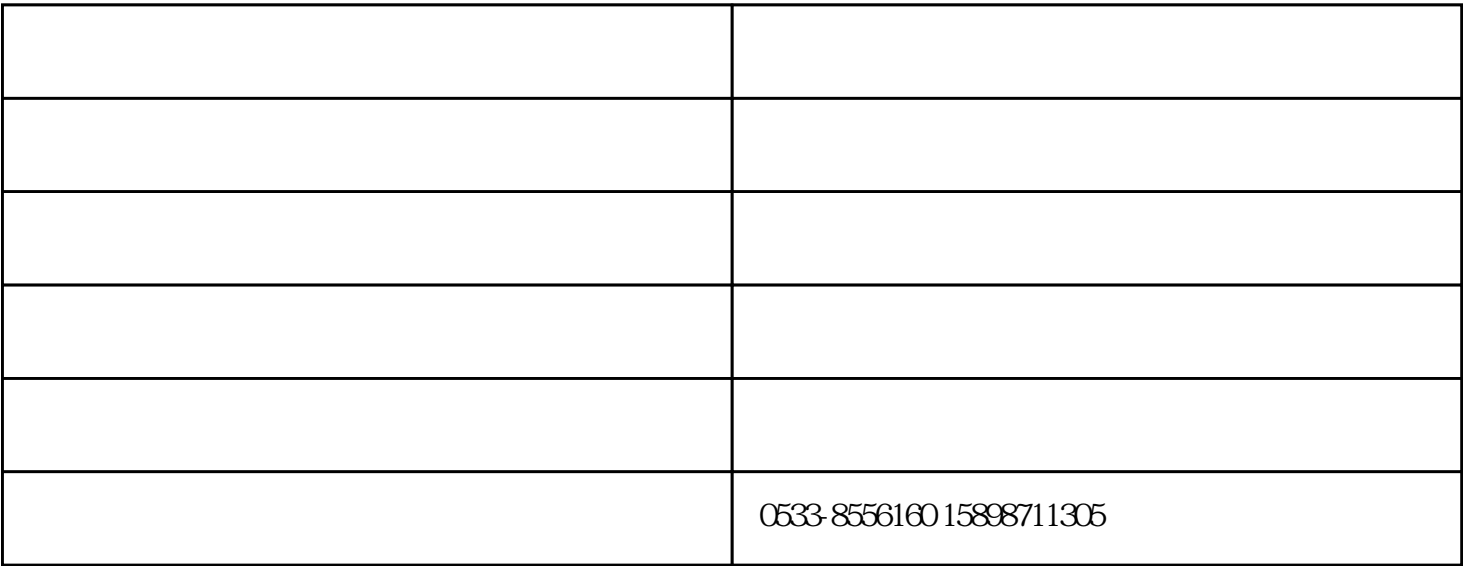

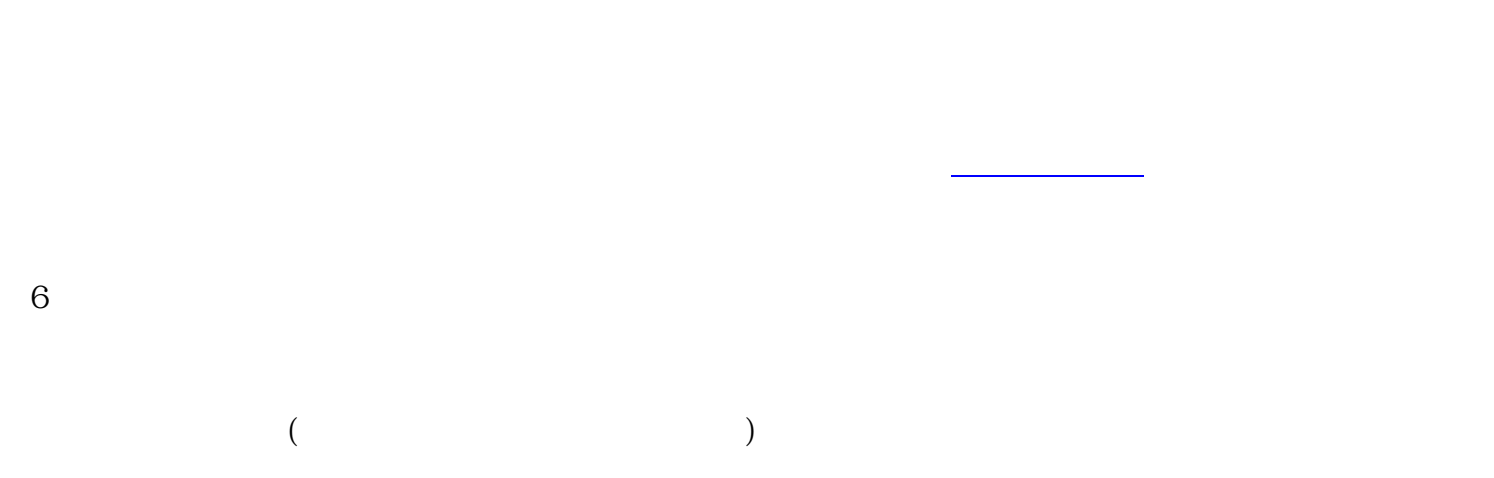

1 http://www.zbqxw.com/

 $2<sub>l</sub>$ 

 $3<sub>3</sub>$ 

 $4\overline{ }$ 

 $5\,$ 

 $7$ 

请百度一下:企[鑫淄博网站建设](http://www.zbqxw.com/),企[鑫淄博网站推广](http://www.zbqxw.com/),企[鑫淄博网站制作](http://www.zbqxw.com/),企[鑫淄博网站优化](http://www.zbqxw.com/)